# Laffer curve example

# TheoryGuru applications

(c) Copyright <sup>2016</sup> by JMJ Economics

# Load Economicreasoning package only if it is not already loaded

**If[Length@Names["PLTools`\*"] < 10, Get["http://economicreasoning.com"]]**

### Setup

```
basicassumptions = \{0 < \tau_L < \tau_H < 1, W_L > 0, W_H > 0, n_L > 0, n_H > 0, C_L > 0, C_H > 0,
     τL nL wL ⩵ τH nH wH,
     (C_L - C_H) (n_L - n_H) > 0, (w_L - w_H) (n_L - n_H) \le 0, (n_L - n_H) w_L \le C_L - C_H \le (n_L - n_H) w_H,
     u_L > u_{Lb}, (u_{Lb} - u_H) (c_{Lb} - c_H) > 0, c_L - c_{Lb} = (n_L - n_H) (1 - \tau_L) w_L,
     u_{H} > u_{Hb}, (u_{Hb} - u_{L}) (c_{Hb} - c_{L}) > 0, c_{H} - c_{Hb} = (n_{H} - n_{L}) (1 - \tau_{H}) w_{H};
mrsassumptions = {m_L = (1 - \tau_L) w_L, m_H = (1 - \tau_H) w_H};
\text{Idemandise}lastic = (w_L n_L - w_H n_H) (n_L - n_H) \ge 0;bothnormalgoods = (m_L - m_H) (n_L - n_H) > 0;
```
basicassumptions are the assumptions/assertions necessary for the queries posed in this notebook. Other queries, e.g., with *τ<sub>L</sub>* = *τ<sub>H</sub>* may require additional assumptions. See the Laffer-curve section of [MultipleorUniqueEquilibrium.nb](http://models.economicreasoning.com/MultipleorUniqueEquilibrium.nb) (pdf [here](http://models.economicreasoning.com/MultipleorUniqueEquilibrium.pdf)) for a more extensive assumption specification for this model.

## Analytical Results

```
The high-tax equilibrium could have more work and utility
```

```
TheoryGuru[basicassumptions, n_L > n_H]
TheoryGuru[basicassumptions, u_L > u_H]
```
#### Restrictions that guarantee more utility at low tax

TheoryGuru<sup>[</sup>{basicassumptions, mrsassumptions, bothnormalgoods},  $n_L > n_H$  && u<sub>L</sub> > u<sub>H</sub>] TheoryGuru<sup>[{basicassumptions, ldemandiselastic},  $n_L > n_H$  &&  $u_L > u_H$ ]</sup>

Variable interpretations

### Numerical Example

#### Preferences

$$
u[c_-, n_] := \frac{3}{4} Log[c] - \frac{n}{50} - \frac{2}{3} (-1 + 2 c)^2 n^3 + 1
$$
  
\n
$$
mrs[c_-, n_] := -\frac{u^{(0,1)}[c, n]}{u^{(1,0)}[c, n]}
$$

Technology (kinked production function)

```
a0 = 1 / 5; a2 = 4 / 5;
a1 = a /. First@NSolve[mrs[a + a0, 1] ⩵ a, a]
0.44206
f[n_] := Min[a1 n + a0, a2 n]
\text{utility} = \mathsf{u}\left[\left.\mathsf{f}\left[\frac{\mathsf{a0}}{\mathsf{a2}-\mathsf{a1}}\right], \frac{\mathsf{a0}}{\mathsf{a2}-\mathsf{a1}}\right]\right\}0.383625
```
#### Plot entire Laffer curve for the numerical example

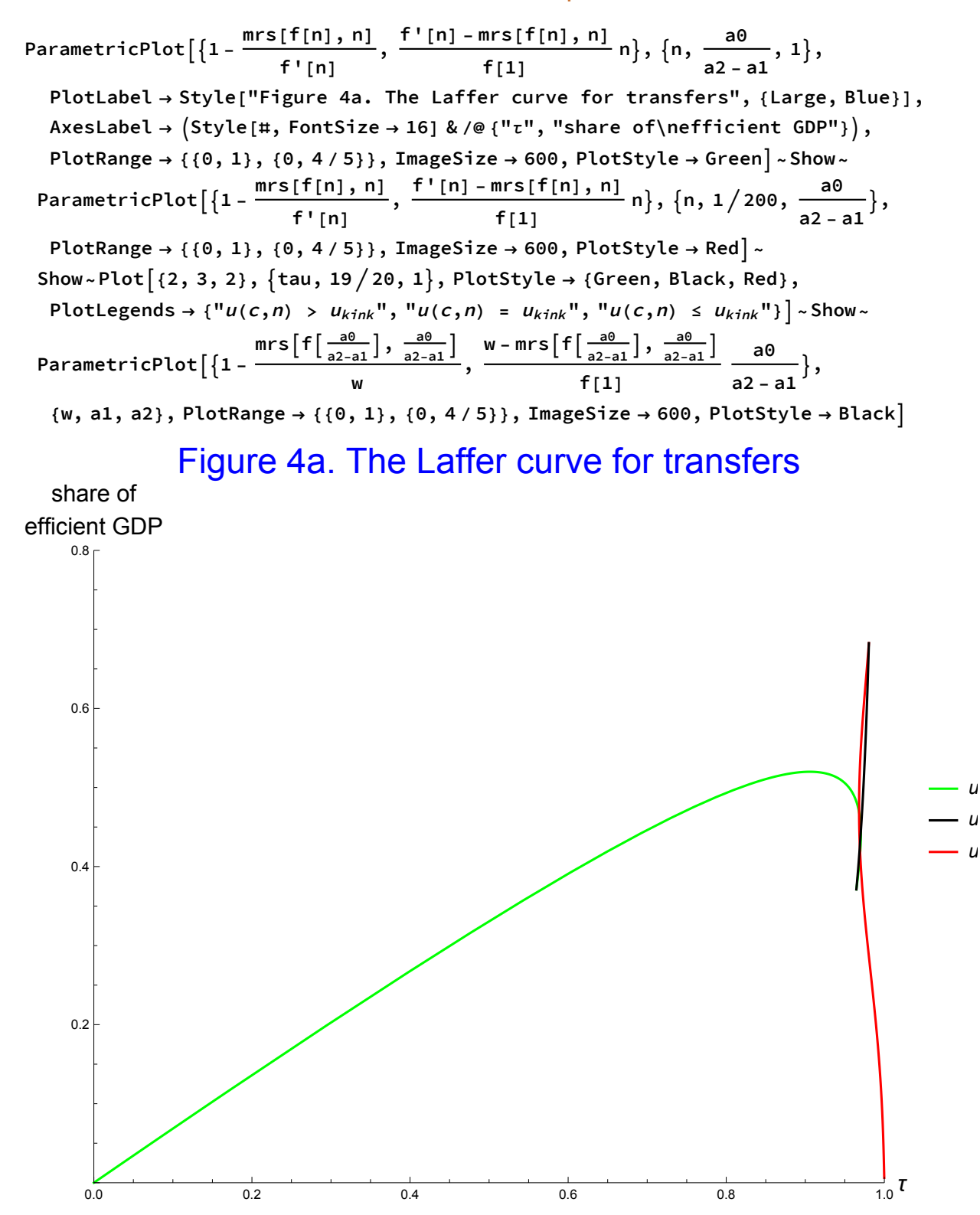

**ParametricPlot<sup>1</sup> - mrs[f[n], n] f'[n] , f'[n] - mrs[f[n], n] f[1] n, n, a0 a2 - a1 , 1, PlotLabel → Style["Figure 4b. The Laffer curve for transfers", {Large, Blue}], AxesLabel → Style[#, FontSize → 16] & /@ {"τ", "share of\nefficient GDP"}, PlotRange → 19 20, 1, {0, 4 / 5}, ImageSize → 600, PlotStyle → Green, AspectRatio → 1~Show~ ParametricPlot<sup>1</sup> - mrs[f[n], n] f'[n] , f'[n] - mrs[f[n], n] f[1] n, n, 1 200, a0 a2 - a1 , PlotLabel → Style["The Laffer curve for transfers", {Large, Blue}], AxesLabel → Style[#, FontSize → 16] & /@ {"τ", "share of\nefficient GDP"}, PlotRange → 19 20, 1, {0, 4 / 5}, ImageSize → 600, PlotStyle → Red, AspectRatio → 1~Show~ Plot{2, 3, 2}, tau, 19 20, 1, PlotStyle → {Green, Black, Red}, PlotLegends → {"u(c,n) > <sup>u</sup>kink ", "u(c,n) = <sup>u</sup>kink ", "u(c,n) ≤ <sup>u</sup>kink "}~Show~ ParametricPlot1 mrsf a0 a2-a1 , a0 a2-a1 <sup>w</sup> , w - mrsf a0 a2-a1 , a0 a2-a1 f[1] a0 a2 - a1 , {w, a1, a2}, PlotRange → {{0, 1}, {0, 4 / 5}}, ImageSize → 600, PlotStyle → Black**

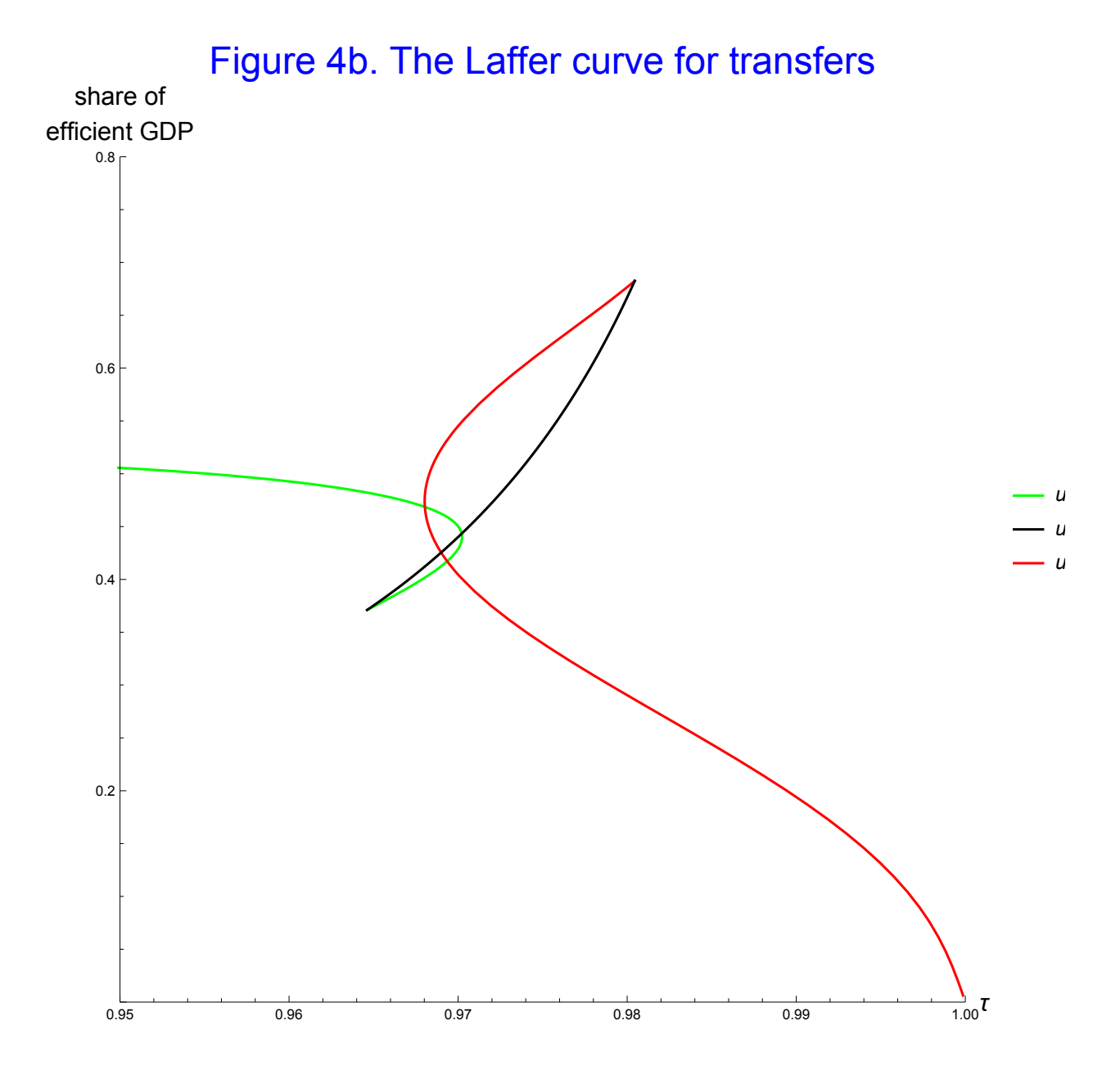

Take a pair equilibria to confirm that

(a) both goods are not normal,

(b) labor demand is not elastic,

(c) τ*<sup>L</sup>* < τ*H*, and

(d) utility is higher at the high tax rate

#### in that range

examplepairofpoints =  $\{m_L \rightarrow mrs [c_L, n_L]$ ,  $m_H \rightarrow mrs [c_H, n_H]$ ,  $u_L \rightarrow u[c_L, n_L]$ ,  $u_H \rightarrow u[c_H, n_H]$ ,  $c_L \rightarrow f[n_L]$  ,  $c_H \rightarrow f[n_H]$  ,  $w_L \rightarrow f' [n_L]$  ,  $w_H \rightarrow f' [n_H]$  ,  $\tau_L \rightarrow 1$  -  $\frac{m_L}{m_H}$ **wL , τ**<sub>H</sub> → **1** -  $\frac{m_H}{l}$ **wH ,**  $n_L \rightarrow \frac{2}{3}$ **a0 a2 - a1 (\* below production-function kink \*),**  $n_{\rm H} \rightarrow \frac{6}{5}$ **a0 a2 - a1 (\* above production-function kink \*);**

{Not@bothnormalgoods, Not@ldemandiselastic,  $\tau_L < \tau_H$ , SameSign[uH - uL,  $\tau_H - \tau_L$ ]} //. **examplepairofpoints**

{True, True, True, True}